# **Transformers Font Photoshop Download ##TOP##**

Software cracking can be dangerous, but it can be done. First, you'll need to download a program called a keygen. This is a program that will generate a valid serial number for you, so that you can activate the full version of the software without having to pay for it. After the keygen is downloaded, run it and generate a valid serial number. Then, launch Adobe Photoshop and enter the serial number. You should now have a fully functional version of the software. Just remember, cracking software is illegal and punishable by law, so use it at your own risk.

### [Photoshop 2022 \(Version 23.0.2\)](http://starsearchtool.com/ZG93bmxvYWR8TW81TTJadk5YeDhNVFkzTWpVNU1qVTNOSHg4TWpVNU1IeDhLRTBwSUZkdmNtUndjbVZ6Y3lCYldFMU1VbEJESUZZeUlGQkVSbDA?&accepter=adhd&brault=revere¢res=UGhvdG9zaG9wIDIwMjIgKFZlcnNpb24gMjMuMC4yKQUGh)

Since so many people use Photoshop, their favorite digital artists and designers have created friendly review panels to provide a glimpse into how well Photoshop stacks up against other popular apps, as well as how its features compare to what we cover. They've set their own definitions and expectations which can be tough to match. So it can be helpful to know how we've weighed up the pros and cons. A feature we really like in this latest version of Photoshop, is the new AI tool called Adobe Sensei . Photoshop's AI tool automatically detects people, animals and plants in your images. It can also guess the skin tone, the scenes and the mood of your images. Then you can use the app's sharing feature to send the comment right to the reviewer. The ad-free app also lets you sync and sign-in to your Dropbox account, which you'll need to use if you want to use the review feature. An iPhone or iPad running iOS devices can also use the app, and it works on Android tablets, too. Photoshop makes it easier and easier to do amazing things with digital images. Each time I investigate its features to review a new version, I discover new capabilities, even ones that have long existed, so great is the program's depth. Integrated stock photography, advanced font tools, and organizational and syncing features, such as Cloud Documents and Libraries, are unique to the application. Microsoft's reply to Apple's iPhoto is surprisingly effective. With Photoshop, Adobe can make the most of the fact that it controls the OS. It also gives an enormous leg up to its competitors, whose software must be integrated into iOS or macOS.

### **Photoshop 2022 (Version 23.0.2) Download free Serial Number {{ updAte }} 2023**

Adobe Photoshop is one of the most popular desktop editing applications. Luckily for you, there's a lot to keep track of and use while you're working. Our guide puts together an extensive list of Photoshop workspace tools and features within Photoshop, and many of the settings are custom and

can be changed easily. **What It Does:** Looking for some inspiration for the next portrait you're working on? The Other Toolbar, on the right, shows all of Photoshop's tools. Let's the tools to get you started. There are dozens of other selections you can't see here, including the most commonly used tools, such as the Pencil tool and the Brush tool. **What It Does:** This is the history section of the preferences, showing all of the actions in your images. Use options like Filter Blur and Smudge to manipulate your images. Also, be sure to check out what Photoshop is doing with your image in the Action panel on the right. **What It Does:** The Refine Edge function allows you to select an edge or selection inside an image or image preset. In the Refine Edge dialog, you'll find a variety of options to manipulate the selection, including brush size sensitivity, the radius for selective deletion, and a variety of blend modes. **What It Does:** The Free Transform tool makes it fun to reshape any part of an image with an easy and quick process. Use the Free Transform tool to increase the size of a section of an image, and if you simply want to click on an area to increase its size, you can do that too. e3d0a04c9c

## **Download Photoshop 2022 (Version 23.0.2)Serial Number Keygen WIN + MAC {{ lifetimE patch }} 2023**

### **Product Web sites**

Maintain a complete library of all your images in Adobe Lightroom or Photoshop and use Creative Cloud to drop large numbers of images into Lightroom, where you can apply effects, resize or repair them. See Lightroom.com for details. **Affiliate Offers**

Visit a partner website to access offers for top-rated software. Promote the Offer of the month on your site and share it with your readers. **Photoshop & Lightroom Web Tools** Receive updates from Photoshop and Lightroom news and media on the web, as well as featured videos on topics that interest you. Watch the videos, or take a quick tour of any of the tools by downloading a free trial. A new page dedicated to creating custom desktop backgrounds in Photoshop Elements is less useful, but also less annoying. Designers no longer need to create a new file for the background, and it's easier to share. Whenever an illustrator creates a new document, it will be automatically named after the week of the year, not the day. That means the page you create for my holiday cards will always be named "2017 Christmas Day." You can now purchase apps, like Adobe Premiere. The software sells for \$99.99, but you can download the installer for free. Customers can also purchase the standalone editor for \$99.99. It's available from the App Store, or you can opt to download it directly from the Adobe website. The mobile versions of these apps are available on Apple's App Store (Opening in a new window)

trajan font photoshop download typewriter font photoshop download telugu font download for photoshop free pacifico font photoshop download pixel font photoshop download proxima nova font photoshop download download font untuk adobe photoshop how to download font to photoshop hindi font download for photoshop cc how to download font to photoshop mac

Elements 20.3 celebrates its release in time for the holidays with New Year, New Free Content, Instant Image Gallery, and the OSH Photo 100. With its holiday themes, it's a great time to pick up a new reflective paper tile and take some festive photos. OSH is a new way for customers to find a favorite photo filter, download it, and apply it instantly. Follow the steps below to open up a photo in Instant Image Gallery, click on the title bar to ensure it's opened in Elements for editing, select the From Collection or a Custom Selection, and then use any of the included 19 or 100 filter styles. The photo will be instantly updated by the smart tech within Elements, with no need for redownloading the filter or reloading the photo. Also, new user-friendly photo editing shortcuts make it easy to apply one of the 125 included Instant Image Gallery filters directly from the toolbar. Elements 20.3 brings iconic photos, illustrations and vintage poster artwork from the Adobe Stock library, right to your slideshow, including pieces with polished Photoshop effects. You can even get a free Initial Photo Collection for those who want to start from scratch. Elements 20.3 adds text layers for editing, allowing you to adjust the font, size and position of text without overwriting the text layer. Elements allows you to edit text layers with the same standard editing tools you would use in Photoshop and Lightroom. You can adjust text layers dynamically, and you can convert text layers to raster layers for applying special effects. Text layers are not represented in layers menu and are not visible in the Layers panel. (Image: Adobe )

Adobe has added many new content tools for video: The Content-Aware Paste tool allows you to create natural-looking images on-the-fly by combining multiple clips together. The Video Clip Merge tool allows you to easily merge multiple video clips for creative compositing and short video creation. The Design Contours tool makes straight lines in a selection easy to add. And the new Pencil tool makes drawing on multiple layers a breeze, since you can scroll around a page as you work on a layer. The Brush tool has also been improved. You can now use Shift, Cmd, or Option to adjust its size and so you can create extremely fine details. And you can now activate the Brush tool using the keyboard, too, which is very helpful. The Brush tool can be used to draw curves, for example, and can be combined with the Pencil tool to create really complex designs. You can import your favorite sketches, doodles, and other graphics directly into Adobe Photoshop, and adjust them to match your design perfectly. The Photoshop Sketch tool allows you to add sketches and shapes to your existing page without high-level artistic input. You can then choose to use them as placeholders or adjust their size, opacity, and placement in the document. The integration of Sketch design tools with the full Photoshop product makes it easier than ever to create great visuals. The new facetracking feature in Photoshop allows you to adjust a photo so it looks natural and realistic. The software can tell where the eyes are and adjust the photo on a face-by-face basis. Instead of taking hundreds of photos to try to get a nice likeness, you can now take one image and make a few tweaks to get the most accurate result.

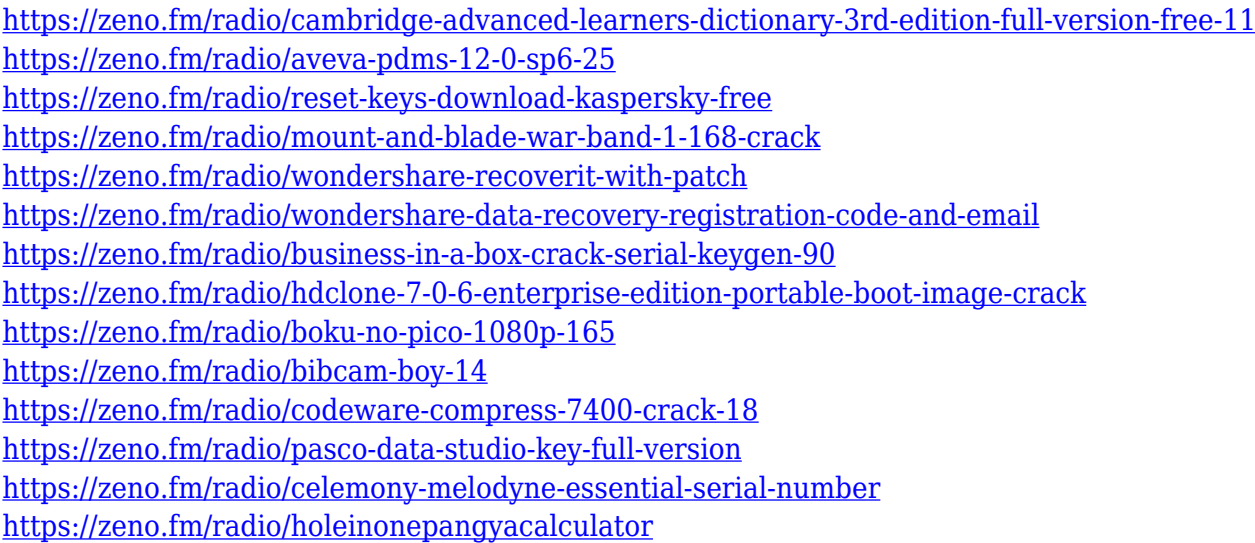

Just as the new native web tools such as the Animation Panel allow for AI-powered graphical effects, Video and Ink will allow for a rich interactive experience on the web through native web components. Adobe is breaking down the wall between native and web and ushering in a whole new approach to art and design. Both these new native web components were created with our longstanding close relationship with the web, including all of the work we've done to ensure pages render quickly while enabling fully responsive layouts, all the way to more sophisticated high quality creative experiences like the Laser Cutting widget that embraces our most advanced inks and the new video panel tool that enriches the art with AI. The new design panels and widgets produced by the Adobe Creative Suite, whether focused on animation or video and after effects, take full advantage of all components in our modern page fine-tuning experience, like Caught. These native web components are the result of years of close collaboration between the Adobe and web development teams, and showcase the evolution of this relationship as we usher in the next generation of design capabilities. Stay tuned as we tinker with Photoshop and bring new and improved native web components to you. We're also excited to share additional news about how

they'll be used in main release in the months ahead. Adobe Photoshop Elements is an immensely powerful tool for photo editing and retouching, and it's got plenty of popular tools available to help you accomplish what you want. You can work on the go if you've got iWork and iCloud Photos access and use your iPad or iPhone to take your pictures and even edit them. You can make contacts, draw on photos, and trim excess background without leaving the app.

While Photoshop has become a core tool for many, its complex nature is not for everyone. For designers looking to get the best out of a full-fledged program, Photoshop is a large and daunting download and upkeep that a nontrained user quickly runs dry of ideas. Photoshop's feature set and editing method is slightly different from other graphic design systems, and can require users who are proficient in other programs to learn a few new tricks and an editing method suitable for a certain application. At the same time, the sheer amount of variations in both responsiveness and quality of results that can be achieved from a single piece of a design is illustrated with the latest Photoshop. Regardless of your skill level in design or graphic design, Photoshop empowers users to quickly and effectively create high-quality and versatile work that can be used for various applications. The centerpiece of Adobe's updated Photoshop suite are the Motion Blur and Motion Blur II filters. The first lets you grab motion blur from a video file and then apply another filter to it for generating a more cinematic effect. We love exploring creative pieces, and this is a really fun tool to play with, and to do so in a quick and intuitive way. You can even apply the same tool to a video file and generate a great cinematic look from it! Another addition to Photoshop Elements is the new Content-Aware Mask. This feature enables you to quickly generate a mask to segment the subject from its background, so that you can further amplify the subject's details or remove the background from it. The new tool takes the best from Content-Aware Fill and Content-Aware Move.